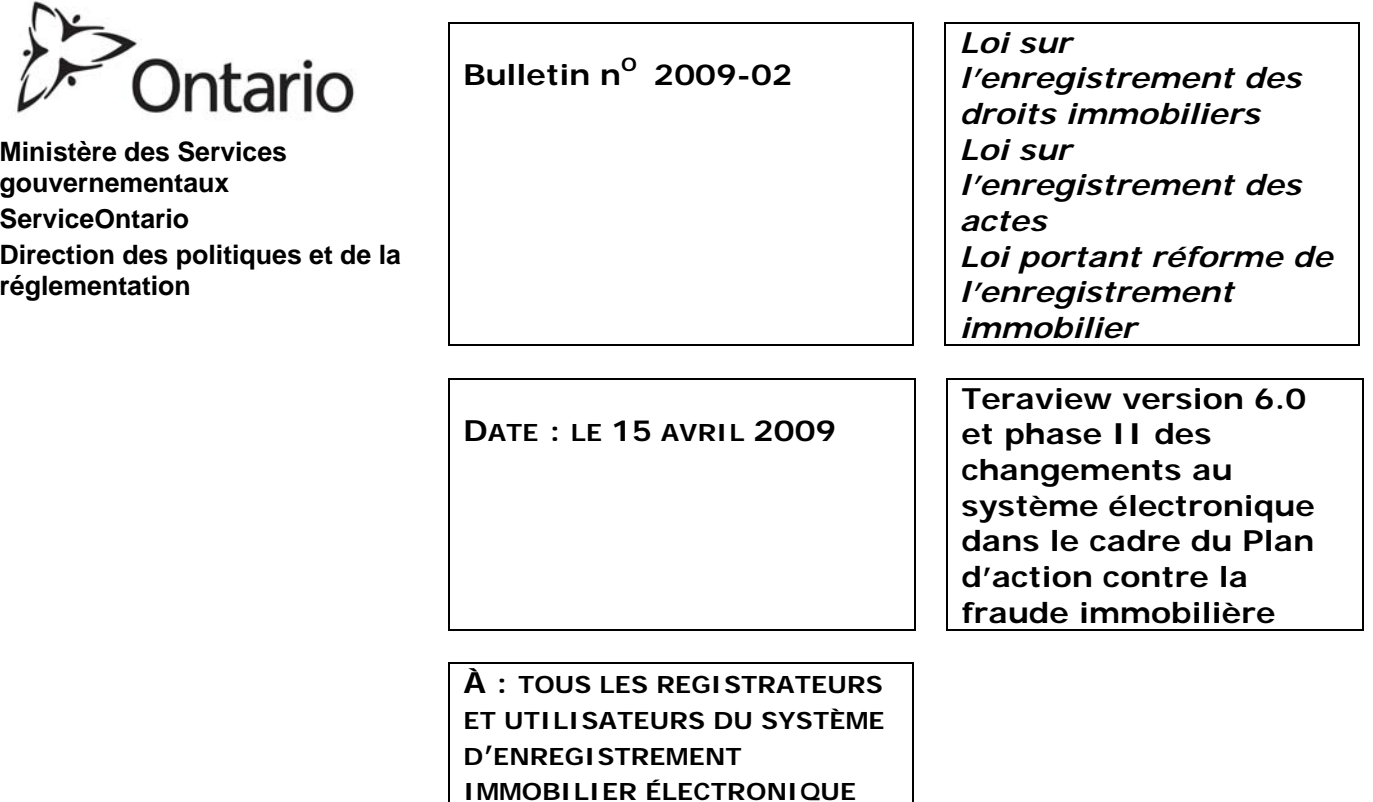

# **1. APERÇU**

Le 20 décembre 2006, la *Loi de 2006 du ministère des Services gouvernementaux sur la modernisation des services et de la protection du consommateur* (projet de loi 152) a reçu la sanction royale. La loi renfermait des modifications à un certain nombre de lois, dont la *Loi portant réforme de l'enregistrement immobilier*, la *Loi sur l'enregistrement des droits immobiliers* et la *Loi sur l'enregistrement des actes*, destinées à régler certains problèmes de fraude immobilière. La phase I des changements au système d'enregistrement électronique dans le cadre du Plan d'action contre la fraude immobilière a été mise en œuvre le 7 avril 2008. Les modifications qui en ont découlé ont nécessité l'ajout de nouveaux énoncés de droit à la plupart des documents concernant les transferts de titres ainsi qu'aux documents signés en vertu d'une procuration pour le compte d'un particulier. Par ailleurs, des changements ont également été apportés aux exigences relatives à l'enregistrement d'une procuration ou à la révocation d'une procuration. On trouve dans le bulletin nº 2008-05, qui a été remplacé plus tard par le bulletin nº 2009-01, une description de ces changements. **Les renseignements contenus dans le présent bulletin étant**  complémentaires à ceux figurant dans le bulletin n<sup>o</sup> 2009-01, il est conseillé de lire le **présent bulletin en parallèle avec ce document, à l'exception de la section 3 ci-dessous, qui remplace la section D du bulletin n<sup>o</sup> 2009-01.**

Le présent bulletin fournit des renseignements sur la prochaine série de changements devant être apportés au système dans le cadre de la mise en œuvre du Plan d'action contre la fraude immobilière, dénommée également la « phase II ». On appliquera ces changements à la version 6.0 du logiciel TeraviewMD, qui devrait pouvoir être téléchargée à partir du 20 avril 2009. Les registrateurs disposeront d'environ cinq semaines pour télécharger la nouvelle version de Teraview avant la prise d'effet de ces changements. À la fin de la journée du 22 mai 2009, on retirera toutes les versions du logiciel Teraview antérieures à la version 6.0 et les changements décrits dans le présent bulletin entreront en vigueur. Il est prévu que les registrateurs auront accès au logiciel Teraview à compter du dimanche 24 mai 2009, afin de permettre aux utilisateurs de mettre à jour

Bulletin nº 2009-02

et de signer de nouveau tout document devant être présenté le lundi 25 mai 2009 aux fins d'enregistrement.

# **2. NOUVEL ÉNONCÉ RELATIF À L'AUTORISATION GÉNÉRALE EXIGÉE POUR TOUS LES DOCUMENTS**

De nouveaux énoncés autres que de droit seront ajoutés à tous les documents électroniques. Le logiciel Teraview affichera l'énoncé pertinent en fonction du type de document et de la partie pour le compte de laquelle le registrateur a indiqué agir. Apparaissant dans la fenêtre de signature, cet énoncé sera obligatoire et devra être sélectionné au moment de signer le document aux fins de l'intégralité. L'énoncé vise à obtenir la confirmation du registrateur qu'il détient bel et bien le pouvoir de produire et d'enregistrer le document au nom de la partie pour laquelle il agit. Conformément aux modalités de la convention d'enregistrement à laquelle sont soumis tous les titulaires de compte, il incombe au titulaire de compte de veiller, avant de présenter des documents relatifs à une cession, à une charge, à une mainlevée ou à une procuration aux fins d'enregistrement dans le système d'enregistrement immobilier électronique (SEIE), à ce que son utilisateur ait obtenu une preuve de l'autorisation appropriée du propriétaire du bien-fonds ou du titulaire d'un intérêt sur le bien-fonds qui appuie l'enregistrement. De plus, le titulaire de compte est tenu de fournir une preuve du consentement express de cette personne afin de remettre, à la demande du directeur, son autorisation d'enregistrement au directeur, en cas de toute enquête liée à une activité ou à un enregistrement soupçonné frauduleux ou illégal. Pour répondre à cette exigence, l'obtention de la signature de la partie concernée sur le document d'accusé de réception et d'instructions devrait suffire. Ci-dessous se trouve une liste des nouveaux énoncés. Toutefois, comme il a été fait mention précédemment, seuls les énoncés pertinents en fonction des renseignements fournis s'afficheront et apparaîtront dans un onglet intitulé « Authorization Statements » (Énoncés relatifs à l'autorisation), au moment où l'utilisateur décidera de signer le document dans la fenêtre de signature. Les onglets apparaîtront en gris et les énoncés ne s'afficheront qu'une fois que l'utilisateur aura signé le document afin d'attester son intégralité et indiqué la partie ou les parties au nom desquelles il signe le document (p. ex., « Party From », « Party To » ou signé au nom des deux parties).

### **i. Énoncés relatifs à l'autorisation pour les documents faisant intervenir deux parties, où deux signataires sont nécessaires :**

#### **a) Énoncés s'affichant lorsqu'une personne signe au nom de la personne qui donne le document (Party From) :**

- 5051 I have the authority to sign and register the document on behalf of the Applicant(s).
- 5052 I have the authority to sign and register the document on behalf of the Party From(s).
- 5056 I have the authority to sign and register the document on behalf of the Transferor(s).

### **b) Énoncés s'affichant lorsqu'une personne signe au nom de la personne qui reçoit le document (Party To) :**

- 5053 I have the authority to sign and register the document on behalf of the Party To(s).
- 5058 I have the authority to sign and register the document on behalf of the Transferee(s).

#### **c) Énoncé s'affichant lorsqu'une personne signe au nom des deux parties :**

5054 I have the authority to sign and register the document on behalf of all parties to the document.

Bulletin nº 2009-02

### **ii. Énoncés relatifs à l'autorisation pour les documents faisant intervenir deux parties, où un seul signataire est nécessaire :**

- 5051 I have the authority to sign and register the document on behalf of the Applicant(s).
- 5052 I have the authority to sign and register the document on behalf of the Party From(s).
- 5055 I have the authority to sign and register the document on behalf of the Chargor(s).
- 5057 I have the authority to sign and register the document on behalf of the Cautioner(s).
- 5059 I have the authority to sign and register the document on behalf of the Owners(s).
- 5060 I have the authority to sign and register the document on behalf of the Trustee(s).

#### **iii. Énoncé relatif à l'autorisation pour les documents faisant intervenir une seule partie :**

5051 I have the authority to sign and register the document on behalf of the Applicant(s).

### **3. MODIFICATIONS AUX ÉNONCÉS AFFÉRENTS AUX CESSIONS**

Les énoncés de droit qui avaient été ajoutés à la plupart des documents de cession au cours de la phase I des changements au système électronique avaient été intégrés de façon provisoire en attendant que des changements plus complexes puissent être apportés au système Teraview. Des préoccupations avaient d'ailleurs été soulevées concernant l'ajout de ces énoncés; les changements dont fait état le présent bulletin viendront corriger les lacunes relevées. Par suite des changements qui seront effectués au cours de la phase II, les énoncés de droit des documents de cession apparaîtront dans la fenêtre où l'apposition d'une signature est exigée pour les besoins de l'intégralité. C'est également à partir de cette même fenêtre que se fera la sélection des énoncés de droit. Désormais, l'énoncé apparaîtra également dans l'espace réservé au signataire sur le document imprimé, sous le nom de l'avocat ayant signé le document afin d'attester son intégralité.

Afin de faciliter le déplacement des énoncés à la fenêtre de signature, la plupart des énoncés de droit afférents aux cessions qui étaient entrés en vigueur à la phase I des changements au système électronique sont supprimés et seront remplacés par des énoncés comportant le même libellé, mais portant un numéro différent. Par commodité, les nouveaux numéros d'énoncés ressemblent beaucoup aux numéros retirés. Par exemple, l'énoncé portant actuellement le numéro 4041 sera remplacé par l'énoncé 5041.

En plus des changements mentionnés dans cette section, qui prendront effet le 24 mai prochain, le système sera désormais en mesure d'effectuer une vérification afin de veiller à ce qu'un même titulaire de compte Teraview ne signe pas un document à la fois pour le compte du cédant et le compte du cessionnaire lorsque les énoncés 5041 et 5042 sont sélectionnés puisque ces énoncés indiquent que deux avocats différents doivent signer le document afin d'attester son intégralité. Le système électronique réalisera également ce genre de vérification lorsqu'un document présenté est signé de nouveau après avoir été renvoyé aux fins de correction. Cette section remplace la section D du bulletin  $n^{\circ}$  2009-01.

#### **i. Énoncés supprimés :**

- **4041** I am the solicitor for the transferor(s) and I am not one and the same as the solicitor for the transferee(s).
- **4042** I am the solicitor for the transferee(s) and I am not one and the same as the solicitor for the transferor(s).
- **4043** I am the solicitor for the transferor(s). The transferor(s) and the transferee(s) are one and the same, and the transfer is being made to effect a change in legal tenure.
- **4044** I am the solicitor for the transferor(s). The transferor(s) and the transferee(s) are one and the same, and the transfer is being made to effect a severance of the land prior to the expiry of a consent granted under the *Planning Act.*
- **4045** I am the solicitor for the transferor(s). The transferor(s) and the transferee(s) are one and the same, and the transfer is being made to effect a severance of land pursuant to a municipal by-law registered as *number*.
- **4049** I am the solicitor for the transferor(s) and the transferee(s), and this transfer is being completed in accordance with my professional standards.
- **4047** I am the solicitor for the transferor(s). The transfer is from an estate trustee, executor or administrator to a person who is beneficially entitled.

#### **ii. Pour une cession ayant trait à l'acquisition ou à l'aliénation d'un bien-fonds par le gouvernement :**

Il sera encore possible de sélectionner l'énoncé ci-dessous lorsque la situation s'y prêtera. Par ailleurs, son numéro et l'endroit où il figure resteront les mêmes. Les utilisateurs pourront sélectionner cet énoncé uniquement à la section du document Teraview où se trouvent les énoncés relatifs aux instruments. En outre, cet énoncé continuera d'apparaître dans la partie du document imprimé où figurent les énoncés. Il ne sera pas nécessaire d'obtenir la signature d'un avocat pour garantir l'intégralité du document. Tandis que les énoncés relatifs à l'autorisation générale décrits à la section 2 du présent bulletin continueront d'être obligatoires, les énoncés énumérés au point iii. et iv. ne pourront être sélectionnés.

4046 The land is being acquired or disposed of by the Crown in Right of Ontario or the Crown in Right of Canada, including any Crown corporation, or any agency, board or commission of the Crown; or by a municipal corporation.

#### **iii. Nouvel énoncé pour les documents de cession :**

À l'exception d'une cession entrant dans la catégorie mentionnée au point 3 ii. ci-dessus, l'avocat ou les avocats devront sélectionner l'un des énoncés présentés ci-dessous à partir de l'onglet approprié. Selon la situation, les énoncés s'afficheront soit dans l'onglet « Unique Lawyer Statements » soit dans l'onglet « Exemption Law Statements ». Les onglets apparaîtront en gris et les énoncés ne s'afficheront qu'une fois que l'utilisateur aura signé le document aux fins de l'intégralité et indiqué la partie ou les parties au nom desquelles il signe le document (p. ex., « Party From », « Party To » ou signé au nom des deux parties). Par défaut, le système renverra à l'onglet « Authorization Statements ».

L'avocat signant au nom de la personne donnant le document (« Party From ») devra sélectionner l'énoncé suivant dans l'onglet « Unique Lawyer Statements » :

**5041** I am the solicitor for the transferor(s) and I am not one and the same as the solicitor for the transferee(s).

L'avocat signant au nom de la personne recevant le document (« Party To » devra sélectionner l'énoncé suivant dans l'onglet « Unique Lawyer Statements » :

Bulletin nº 2009-02

Phase II des changements au système électronique dans le cadre du Plan d'action contre la fraude immobilière Page 4 de 9

**5042** I am the solicitor for the transferee(s) and I am not one and the same as the solicitor for the transferor(s).

#### **OU**

L'avocat signant au nom des deux parties devra sélectionner l'un des énoncés suivant dans l'onglet « Exemption Law Statements » :

- **5043** I am the solicitor for the transferor(s). The transferor(s) and the transferee(s) are one and the same, and the transfer is being made to effect a change in legal tenure.
- **5044** I am the solicitor for the transferor(s). The transferor(s) and the transferee(s) are one and the same, and the transfer is being made to effect a severance of the land prior to the expiry of a consent granted under the *Planning Act.*

(Remarque : Si l'énoncé 5044 est sélectionné, il faut également sélectionner l'énoncé autre que de droit suivant : 4048 « The *name* has consented to the severance herein. » *(import image).* Prière de se reporter à la section 4 iii. b) du présent bulletin pour obtenir des renseignements sur les modifications apportées à l'énoncé 4048.)

- **5045** I am the solicitor for the transferor(s). The transferor(s) and the transferee(s) are one and the same, and the transfer is being made to effect a severance of land pursuant to a municipal by-law registered as *number*.
- **5049** I am the solicitor for the transferor(s) and the transferee(s), and this transfer is being completed in accordance with my professional standards.

#### **iv. Pour l'enregistrement d'une cession par un représentant personnel :**

Tous les énoncés susmentionnés peuvent être sélectionnés pour ce type de document. De plus, l'énoncé de droit relatif aux dérogations (Exemption Law Statement) qui suit peut être sélectionné au lieu des énoncés susmentionnés, lorsqu'une personne signe au nom des deux parties :

**5047** I am the solicitor for the transferor(s). The transfer is from an estate trustee, executor or administrator to a person who is beneficially entitled.

## **4. AUTRES CHANGEMENTS AUX ÉNONCÉS AFFÉRENTS À L'ENREGISTREMENT D'UNE PROCURATION OU À LA RÉVOCATION D'UNE PROCURATION**

On apportera, dans le prolongement des modifications mises en œuvre au cours de la phase I des changements au système électronique, d'autres changements aux documents relatifs à l'enregistrement d'une procuration ou à la révocation d'une procuration. En ce moment, le système indique toujours dans le champ « Acting on Behalf of » que le registrateur agit au nom du mandant (Donor). Avant les changements apportés dans le cadre de la phase I, c'est au mandant que revenait la responsabilité d'enregistrer ces documents.

Il sera maintenant possible d'indiquer, à la suite des changements apportés dans le cadre de la phase II, que le registrateur agit au nom du mandataire (Donee). Pour ces documents, une seule signature numérique sera exigée : le mandant ou le mandataire pourra être la partie qui signe et qui enregistre le document puisque l'image du document sera jointe. Afin de permettre une certaine souplesse en ce qui a trait à la partie signant le document électronique, deux nouveaux énoncés seront ajoutés au document relatif à l'enregistrement d'une procuration et à ceux se rapportant à la révocation d'une procuration. Par ailleurs, on remplacera « Acting on Behalf of » par « Applicant ». À compter du 24 mai prochain, les énoncés ci-dessous pourront être sélectionnés à la section du document Teraview où se trouvent les énoncés relatifs aux instruments.

#### **i. Nouveaux énoncés se rapportant aux instruments :**

2933 The Donor(s) is the applicant for the registration of this document.

2934 The Donee(s) is the applicant for the registration of this document.

Au cours de la période de transition s'échelonnant entre le 20 avril et le 25 mai 2009, certains rapports modifiés seront disponibles une fois la version 6.0 du logiciel Teraview téléchargée, tandis que d'autres rapports modifiés ne seront disponibles qu'à partir du 25 mai. Un utilisateur qui se servira de la version 5.4 de Teraview entre le 20 avril et le 25 mai verra apparaître dans le *Document in Preperation Report* (rapport du document en préparation), le *Acknowledgment and Direction Report* (rapport d'accusé de réception et d'instructions), le *Confirmation Report* (rapport de confirmation) et le document enregistré l'énoncé suivant : « Acting on Behalf on the Donor ». Un utilisateur qui se servira de la version 6.0 de Teraview durant cette période verra apparaître dans le *Document in Preperation Report* (rapport du document en préparation), le *Acknowledgment and Direction Report* (rapport d'accusé de réception et d'instructions) et le *Confirmation Report* (rapport de confirmation) l'énoncé suivant : « Acting on Behalf of the Applicant ». Toutefois, l'énoncé « Acting on Behalf of the Donor » apparaîtra sur le document enregistré. Après le 25 mai, l'énoncé « Acting on Behalf of the Applicant » figurera sur tous les rapports. De plus, l'énoncé 2933 ou l'énoncé 2934 devra être sélectionné.

#### **ii. Autres énoncés relatifs à une autorisation pour une partie :**

Afin de veiller à ce que le mandant et le mandataire ou procureur puissent avoir accès aux mêmes fonctions pour remplir le document, les énoncés relatifs à l'autorisation pour une partie, qu'il est possible de sélectionner en entrant le ou les noms du ou des mandants, seront ajoutés à la section réservée au ou aux mandataires du document Teraview. Les énoncés seront les mêmes pour les deux sections, mais ne porteront pas le même numéro.

#### **a) Énoncés relatifs à une autorisation pour un ou des mandants pouvant être sélectionnés :**

- 10 I, *name*, have the authority to bind the corporation.
- 43 I am a partner.
- 48 I am a general partner.
- 45 This transaction is for a partnership purpose within the meaning of the *Limited Partnerships Act.*
- 54 This is the firm name of the Partnership/Limited Partnership.

#### **b) Nouveaux énoncés relatifs à une autorisation pour un ou des mandataires :**

- 70 I, *name*, have the authority to bind the corporation.
- 71 I am a partner.
- 72 I am a general partner.
- 73 This transaction is for a partnership purpose within the meaning of the *Limited Partnerships Act.*
- 74 This is the firm name of the Partnership/Limited Partnership.

### **iii. Le système effectuera une vérification de l'image jointe :**

#### **a) Procuration et révocation d'une procuration :**

- 2912 The Power of Attorney is attached hereto as an image in electronic format, is still in full force and effect, and has not been revoked. *(import image)*
- 2913 The revocation of power of attorney, effective *yyyymmdd*, is attached hereto as an image in electronic format. *(import image)*
- **2914** The power of attorney is no longer in force, pursuant to an order which is in full force and effect and is attached hereto as an image in electronic format. *(import image)*
- 2915 Evidence that the power of attorney is no longer in force is attached hereto as an image in electronic format. *(import image)*

Le 24 mai prochain, les énoncés 2912, 2913, 2914 et 2915 ci-dessus seront mis à jour afin que le système puisse s'assurer dorénavant que le fichier importé dans la partie « import image » de l'énoncé est un document en format TIFF ou PDF. Le numéro des énoncés ne changera pas; toutefois, étant donné que le système s'assurera que le fichier joint est une image et non un fichier texte, tout document signé dans le dossier « Work in Process » et contenant l'un de ces énoncés sera touché. L'énoncé sera supprimé et l'utilisateur recevra au moment de l'enregistrement un message d'erreur dans lequel on l'informera qu'il doit sélectionner l'un des énoncés. Ce dernier devra sélectionner de nouveau l'énoncé et réimporter l'annexe.

### **b) Consentement en vertu de la** *Loi sur l'aménagement du territoire* **:**

4048 « The *name* has consented to the severance herein. *(import image)*. »

Le système vérifiera également à compter du 24 mai prochain l'énoncé 4048 ci-dessus portant sur le consentement en vertu de la *Loi sur l'aménagement du territoire* afin de s'assurer que le fichier importé est en format TIFF ou PDF. Si un document se trouvant dans le dossier « Work in Process » est signé, la signature sera supprimée. Toutefois, aucun message indiquant que l'énoncé a été désélectionné ne sera envoyé. Dans le cas où un document se trouvant dans le dossier « Work in Process » n'est pas signé, aucun avis indiquant que l'énoncé a été désélectionné ne sera donné. Comme à la section 4. iii. a), le numéro de l'énoncé demeurera le même.

Il est fortement recommandé aux registrateurs d'examiner à compter du 25 mai tout document se trouvant dans le dossier « Work in Process » pour lequel un consentement en vertu de la *Loi sur l'aménagement du territoire* est requis afin de veiller à ce que l'énoncé soit sélectionné. Le système électronique est incapable de déterminer la plupart des cas où un consentement en vertu de la *Loi sur l'aménagement du territoire* est obligatoire. Par conséquent, il n'est pas possible de créer une règle dans le système pour s'assurer que l'énoncé est sélectionné. Le système peut veiller à ce que l'énoncé soit sélectionné uniquement quand on enregistre une cession et sélectionne l'énoncé 5044 (donné à la section 3. iii. du présent bulletin).

# **5. AUTRES CHANGEMENTS**

#### **i. Demande de restriction fondée sur une ordonnance du tribunal :**

Dans la foulée des changements apportés au champ « Acting on Behalf of » des documents, d'autres documents ont également été examinés afin de veiller à ce qu'il n'y ait pas présence d'autres problèmes semblables. Après vérification, il s'est avéré que la demande de restriction fondée sur une ordonnance du tribunal nécessitait des modifications. Dans le champ « Acting on

Behalf of » du document, la valeur qui s'affichait par défaut était « Party From ». Pour ce type de document, la « Party From » est le tribunal. Or, celui-ci ne signe pas le document. Par conséquent, l'énoncé « Acting on Behalf » sera remplacé par « Applicant ». À l'instar des changements apportés pour les procurations et cités à la section 4. i., cette modification fera en sorte que les rapports produits contiendront des renseignements différents en fonction de la version du logiciel Teraview utilisée entre le 20 avril et le 25 mai prochains.

Un utilisateur qui se servira de la version 5.4 de Teraview entre le 20 avril et le 25 mai verra apparaître dans le *Document in Preperation Report* (rapport du document en préparation), le *Acknowledgment and Direction Report* (rapport d'accusé de réception et d'instructions), le *Confirmation Report* (rapport de confirmation) et le document enregistré l'énoncé suivant : « Acting on Behalf of the Party From ». Un utilisateur qui se servira de la version 6.0 de Teraview durant cette période verra apparaître dans le *Document in Preperation Report* (rapport du document en préparation), le *Acknowledgment and Direction Report* (rapport d'accusé de réception et d'instructions) et le *Confirmation Report* (rapport de confirmation) l'énoncé suivant : « Acting on Behalf of the Applicant ». Toutefois, l'énoncé « Acting on Behalf of the Party From » apparaîtra sur le document enregistré. À compter du 25 mai, l'énoncé « Acting on Behalf of the Applicant » figurera sur tous les rapports.

# **6. INCIDENCE SUR LES DOCUMENTS EN COURS DE PRÉPARATION**

Entre le 20 avril et le 25 mai, la seule incidence que les changements apportés auront sur les documents en cours de préparation est celle décrite aux sections 4. i. et 5. i. du présent document relativement au champ « Acting on Behalf of » des documents.

À compter du 25 mai, les nouveaux énoncés décrits à la section 2 seront obligatoires pour tous les documents. De plus, selon le type de document, un autre choix d'énoncés pourrait s'avérer nécessaire, comme il est mentionné dans le reste du présent bulletin. Tout document en cours de préparation devra être signé de nouveau après que le ou les bons énoncés auront été sélectionnés. Des messages d'erreur s'afficheront si l'utilisateur tente d'enregistrer le document sans effectuer de changements.

# **7. CORRECTION DE DOCUMENTS**

Si un document est reçu avant l'installation de la version 6.0 de Teraview et renvoyé aux fins de correction après son installation, le système s'assurera que les énoncés sélectionnés étaient en vigueur à la date de réception du document. Cependant, les énoncés relatifs à l'autorisation seront supprimés et la partie signant pour garantir l'intégralité des renseignements corrigés sera tenue de remplir la section se rapportant aux énoncés relatifs à l'autorisation et, le cas échéant, celle se rapportant aux énoncés de droit relatifs à l'autorisation, pour les cessions. Des changements ont été apportés au système : le nom du signataire original apparaîtra sur le document; toutefois, l'énoncé du signataire original sera supprimé. La partie signant le document corrigé pour garantir son intégralité devra remplir la section correspondant aux énoncés et aux énoncés de droit relatifs à l'autorisation avant de pouvoir soumettre à nouveau un document. Ces énoncés apparaîtront sur le document soumis de nouveau, en dessous du nom de la partie signant le document corrigé pour attester son intégralité.

# **8. SOMMAIRE**

La sécurité et l'intégrité des dossiers d'enregistrement immobiliers sont des priorités permanentes du Ministère, lequel poursuit sa lutte contre la fraude immobilière.

Des modifications devraient être apportées au Règlement 19/99. On procédera à la mise à jour du guide de procédures d'enregistrement électronique en y intégrant ces changements et la version 6.0 de TeraviewMD pourra être téléchargée sous peu.

Bulletin nº 2009-02

Le Ministère est déterminé à collaborer avec ses intervenants et ses utilisateurs du système d'enregistrement immobilier sur ces importants dossiers et continuera à les tenir informés des changements apportés. Veuillez continuer de consulter le site Web du gouvernement de l'Ontario ([www.ontario.ca\)](http://www.ontario.ca/) et sélectionner « Enregistrement immobilier » dans le menu des liens utiles, situé au bas de la page.

### **La section D du bulletin n<sup>o</sup> 2009-01 est par la présente révoquée.**

 $\mathscr{N}\rightarrow\mathscr{N}$ 

Katherine M. Murray / The Contract of the Contract of the Contract of the Contract of the Contract of the Contract of the Contract of the Contract of the Contract of the Contract of the Contract of the Contract of the Cont Directrice des droits immobiliers Directeur de l'enregistrement immobilier